## **Exclusão do Salário Maternidade da base de cálculo do INSS patronal sobre o 13º Salário**

De acordo com a NOTA TÉCNICA Nº 20/2020 divulgada em 01/12/2020 no portal do eSocial, a partir do mês de novembro/2020 o eSocial deixa de considerar o salário maternidade como base para o cálculo da contribuição previdenciária patronal sobre o décimo terceiro salário.

O valor da Guia da Previdência Social referente ao décimo terceiro salário das empresas que pagaram o salário maternidade em 2020 ficará diferente do valor apurado pelo eSocial e DCTFWeb.

Segue um passo a passo para ajustar o cálculo do sistema com o eSocial

1) Cadastrar rotina de cálculo para retornar o valor do salário maternidade do recibo *VALOR SALARIO MATERNIDADE 13º*

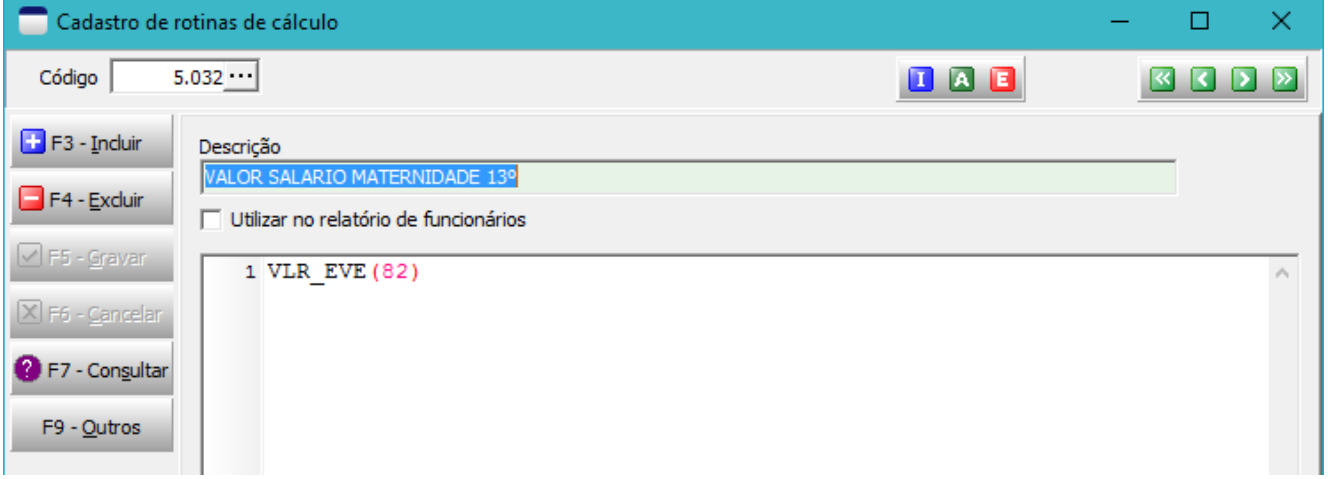

2) Cadastrar evento auxiliar para excluir o valor do salário maternidade da base de cálculo do INSS *SALARIO MATERNIDADE 13º - REDUCAO BASE INSS*

#### 2.1 - Ficha dados

#### Preencha os campos em destaque

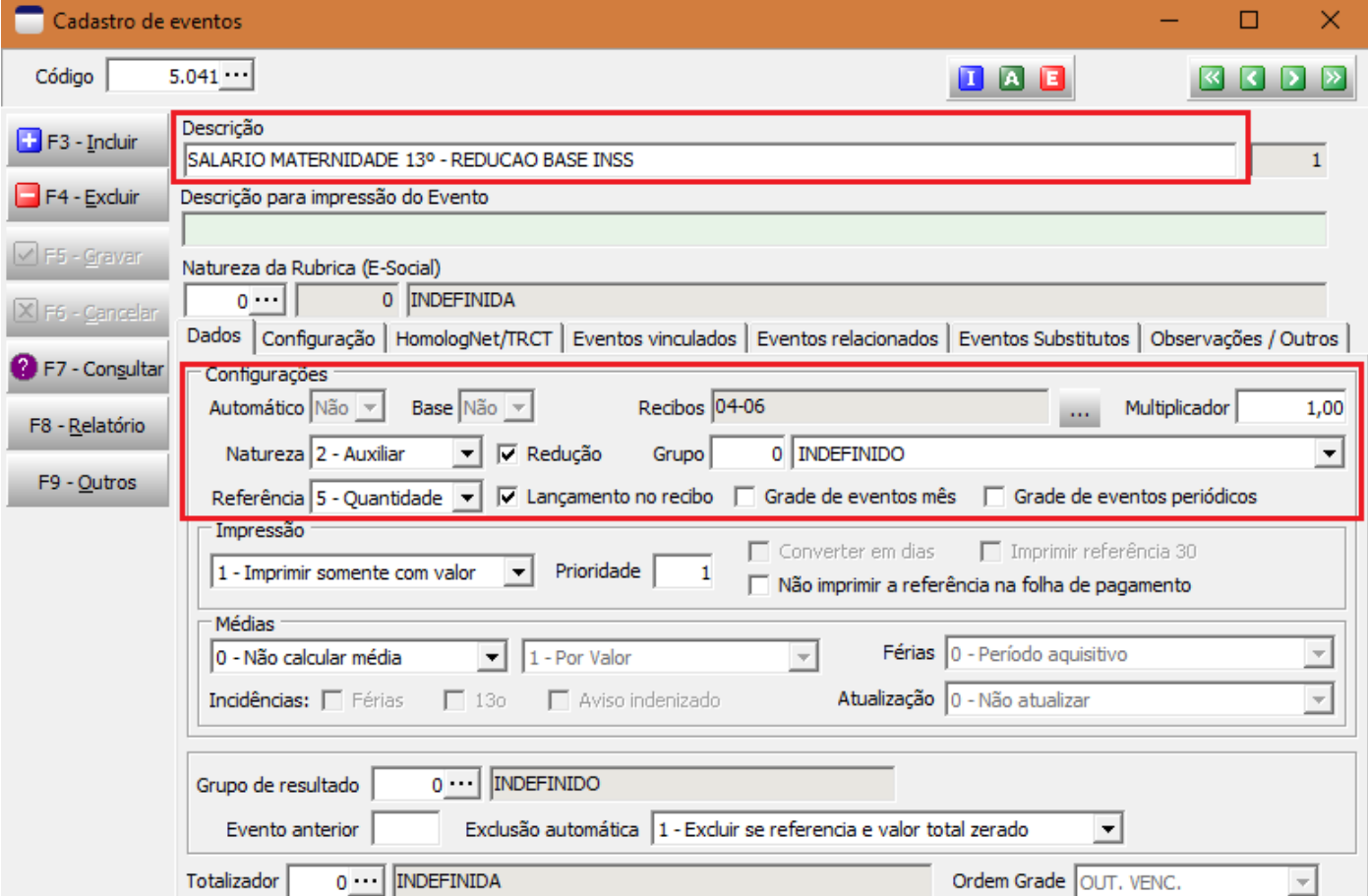

# 2.2 – Ficha Configurações / Principal

# A data de início da vigência deverá ser 01/12/2020

Informe as incidências conforme imagem abaixo

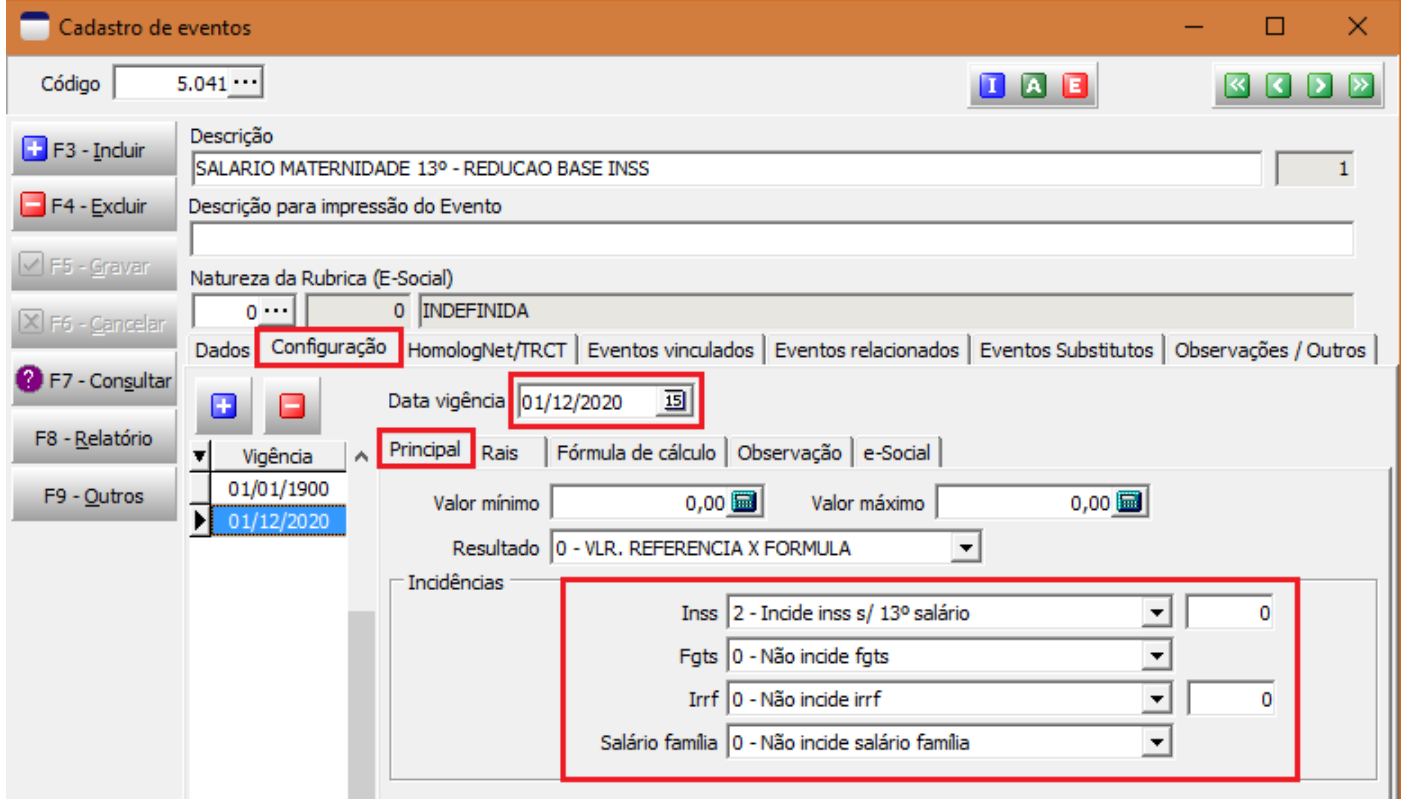

# 2.3 – Ficha Configurações / Fórmula de cálculo

# Informe o código da rotina de cálculo cadastrada no item 1 para a vigência 01/12/2020

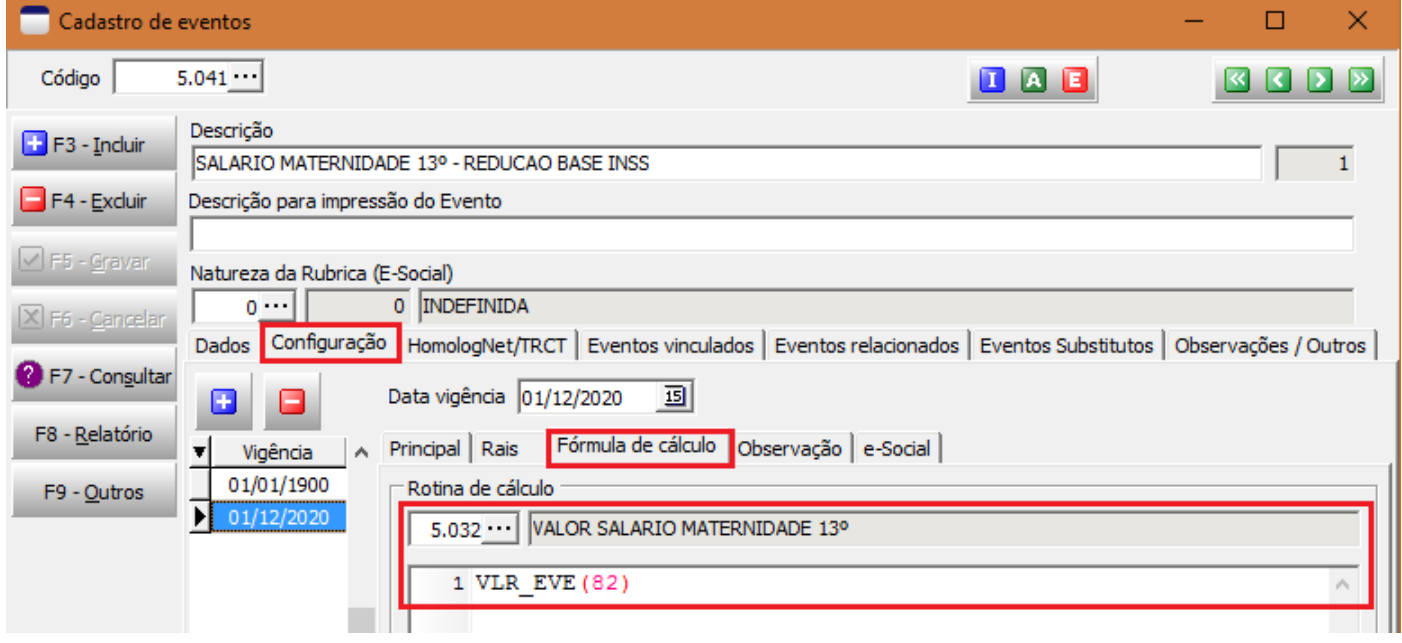

# 2.4 – Ficha Configurações / eSocial

### Informe as incidências conforme imagem abaixo para a vigência 01/12/2020

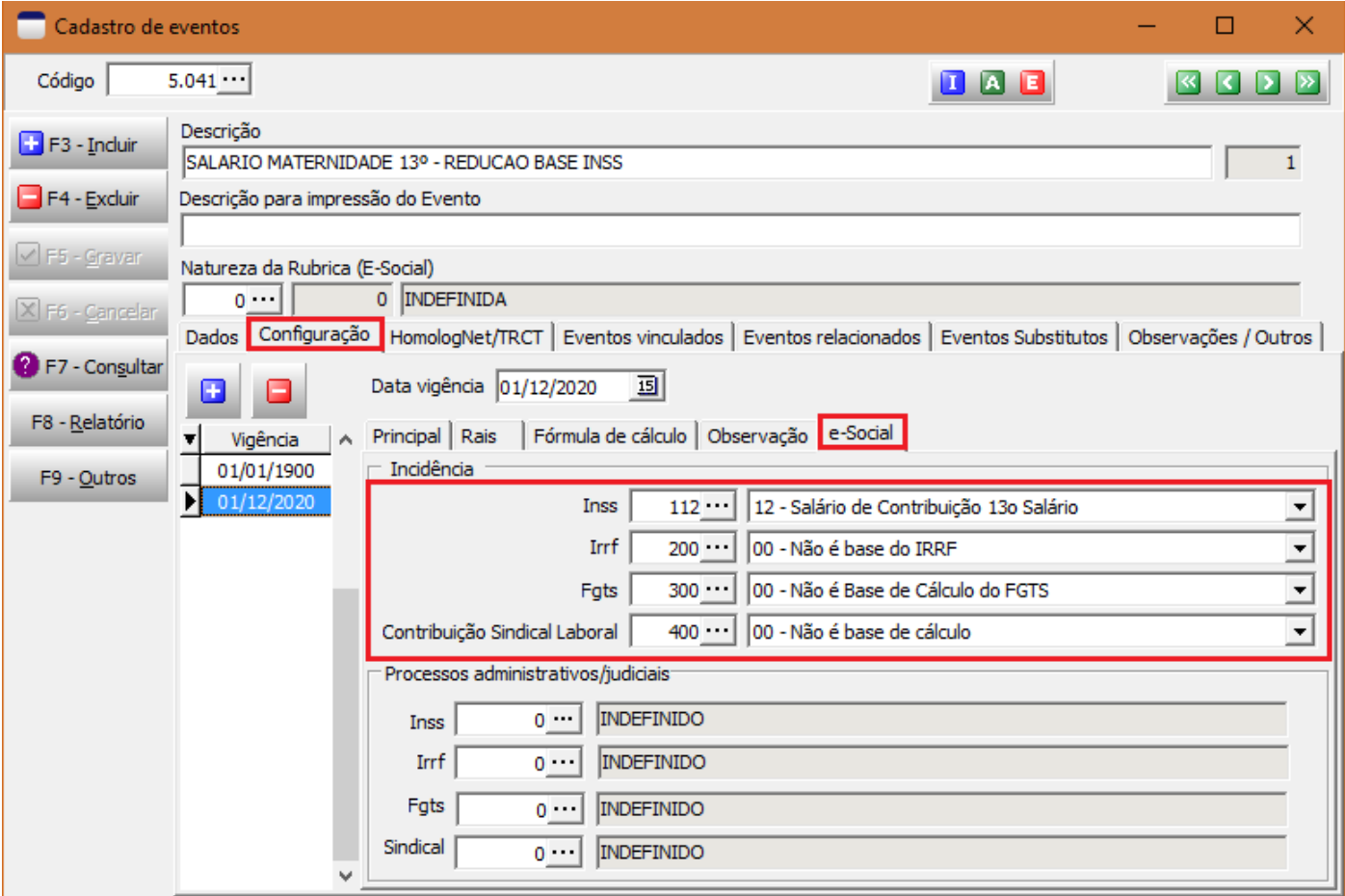

3) Cadastrar evento auxiliar para incluir o valor do salário maternidade na base de cálculo do INSS do segurado *SALARIO MATERNIDADE 13º- AJUSTE BASE INSS SEGURADO*

# 3.1 - Ficha dados

## Preencha os campos em destaque

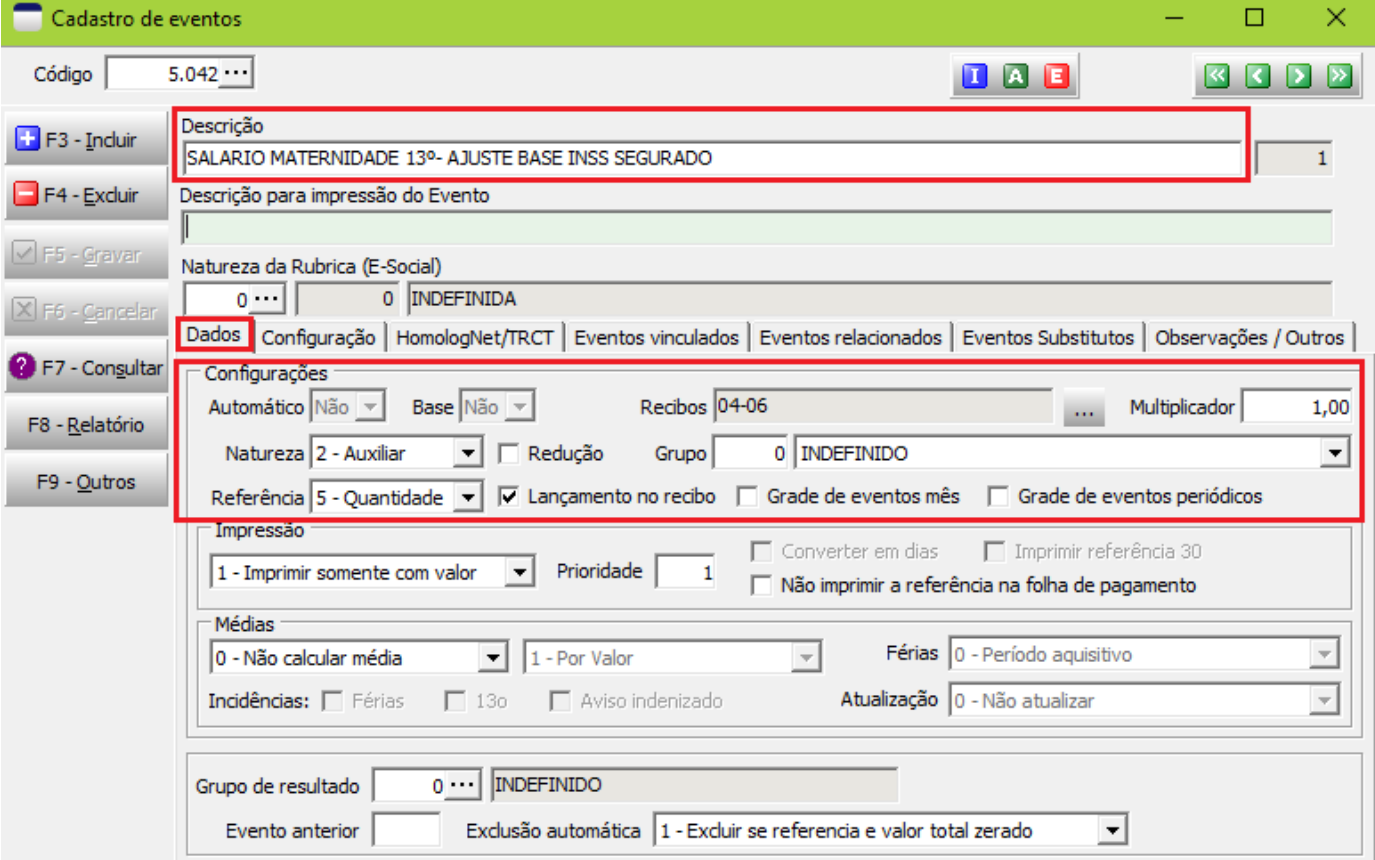

# 3.2 – Ficha Configurações / Principal

A data de início da vigência deverá ser 01/12/2020

Informe as incidências conforme imagem abaixo

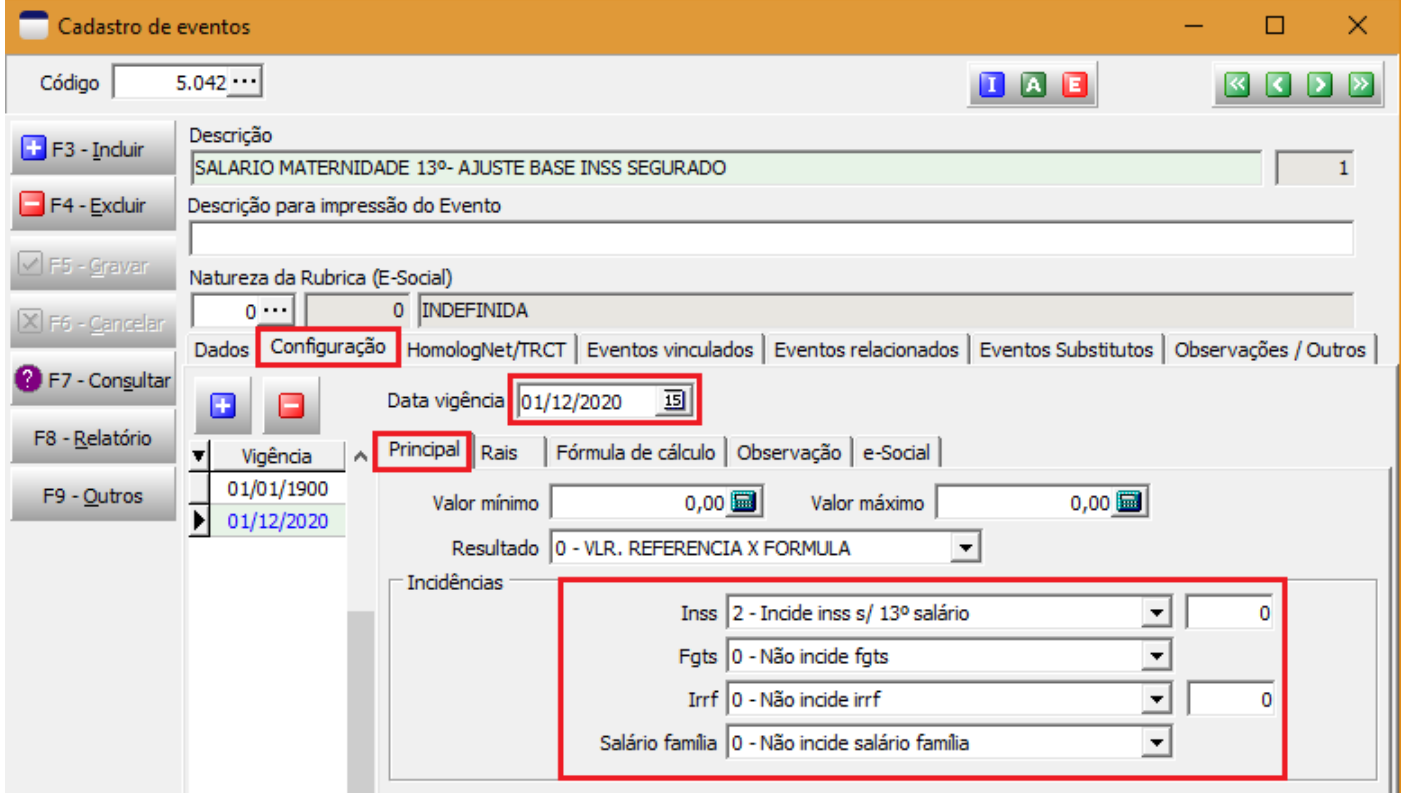

# 3.3 – Ficha Configurações / Fórmula de cálculo

Informe o código da rotina de cálculo cadastrada no item 1 para a vigência 01/12/2020

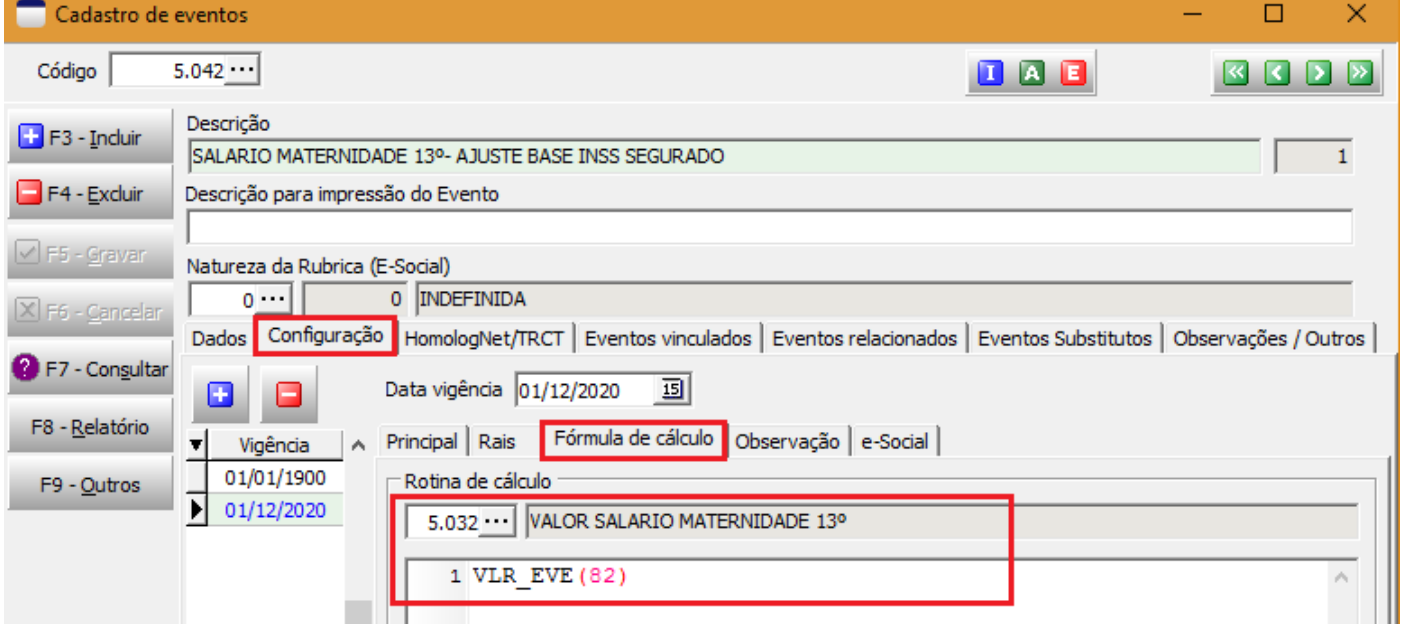

#### 3.4 – Ficha Configurações / eSocial

Informe as incidências conforme imagem abaixo para a vigência 01/12/2020

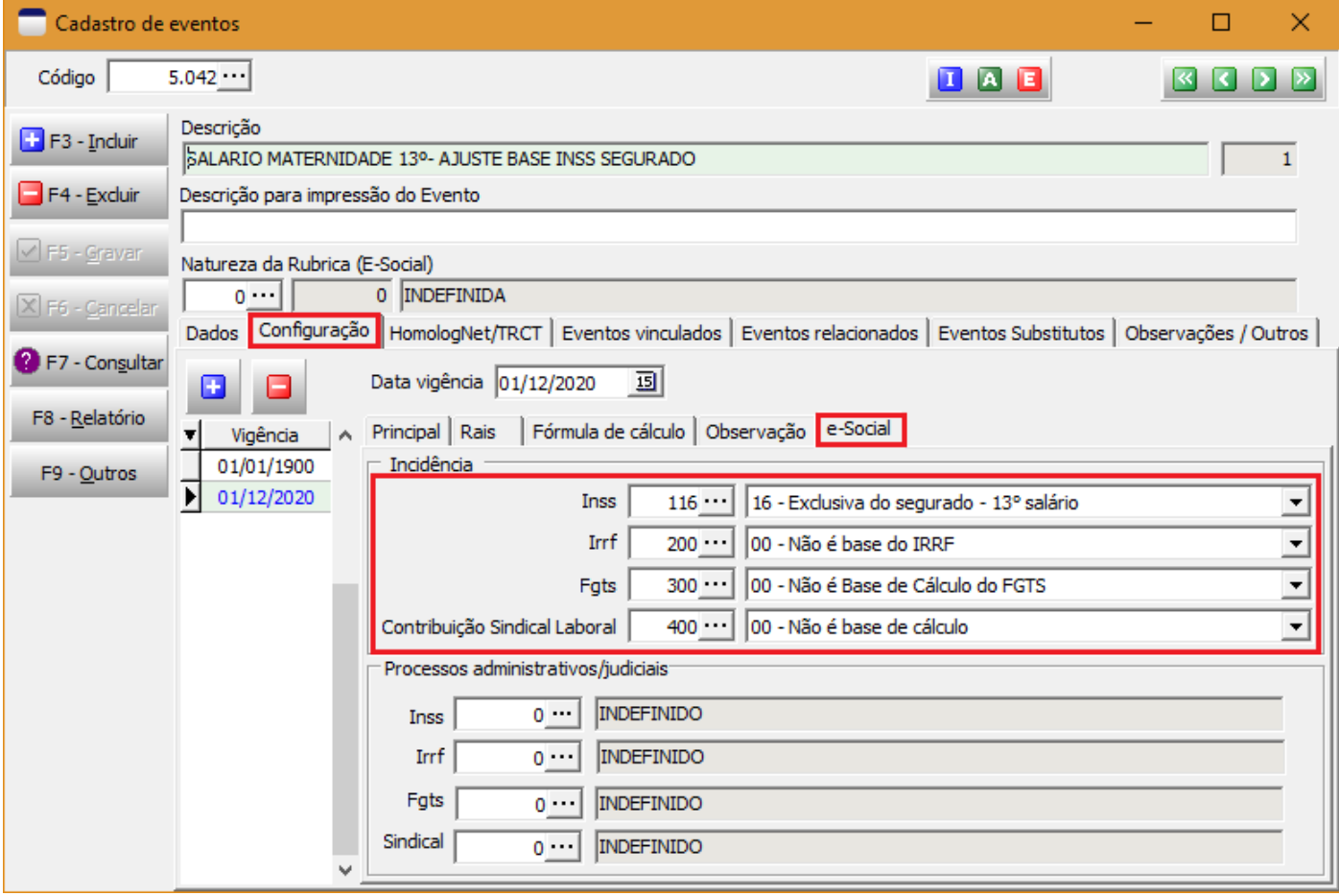

### 4) Configuração do evento Salário Maternidade

Acesse o cadastro do evento 82 e informe os eventos cadastrados nos itens 2 e 3 na ficha eventos vinculados conforme imagem abaixo.

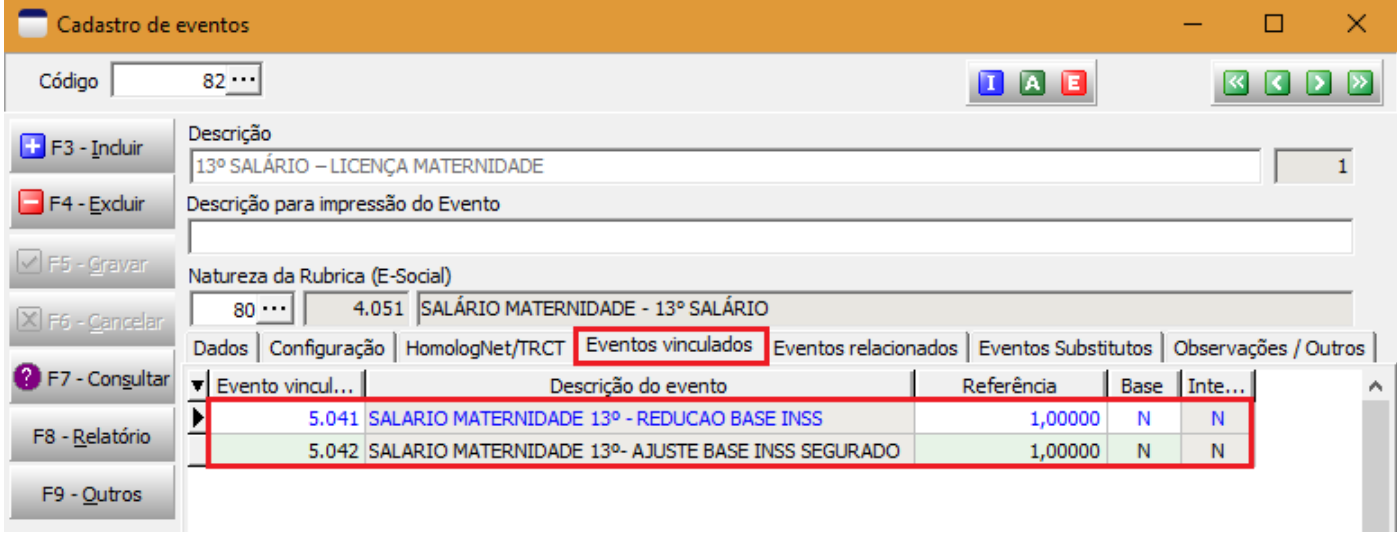

### 5) Folha de pagamento do décimo terceiro salário

## No cálculo da folha de pagamento será lançado o evento 3079 com o valor do salário maternidade

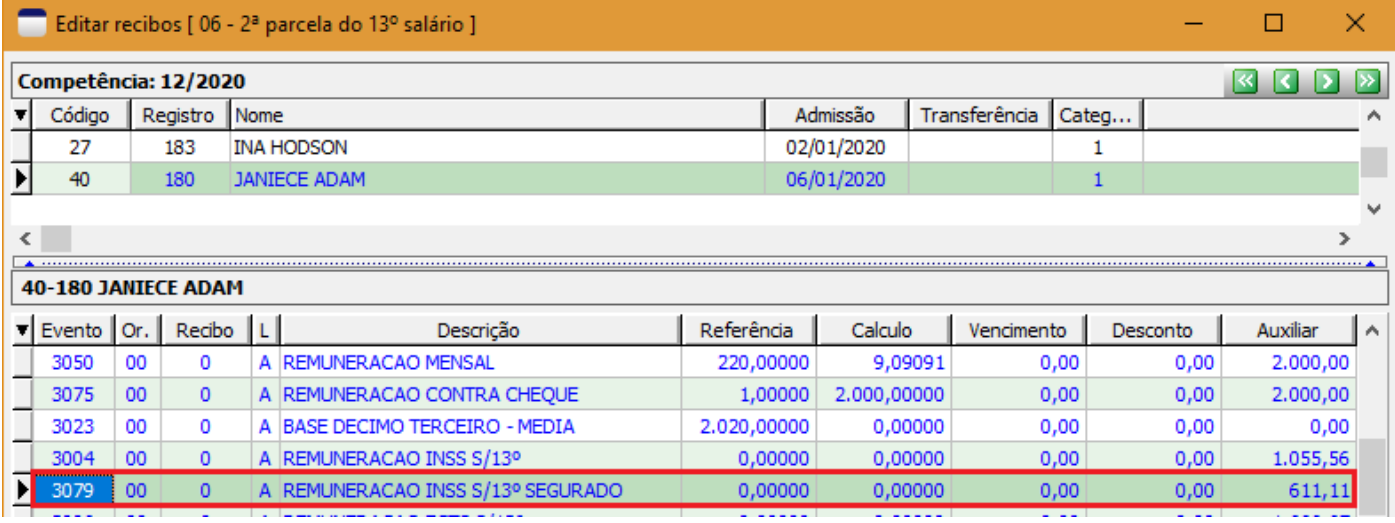

#### Os eventos criados nos itens 2 e 3 também serão lançados na folha de pagamento

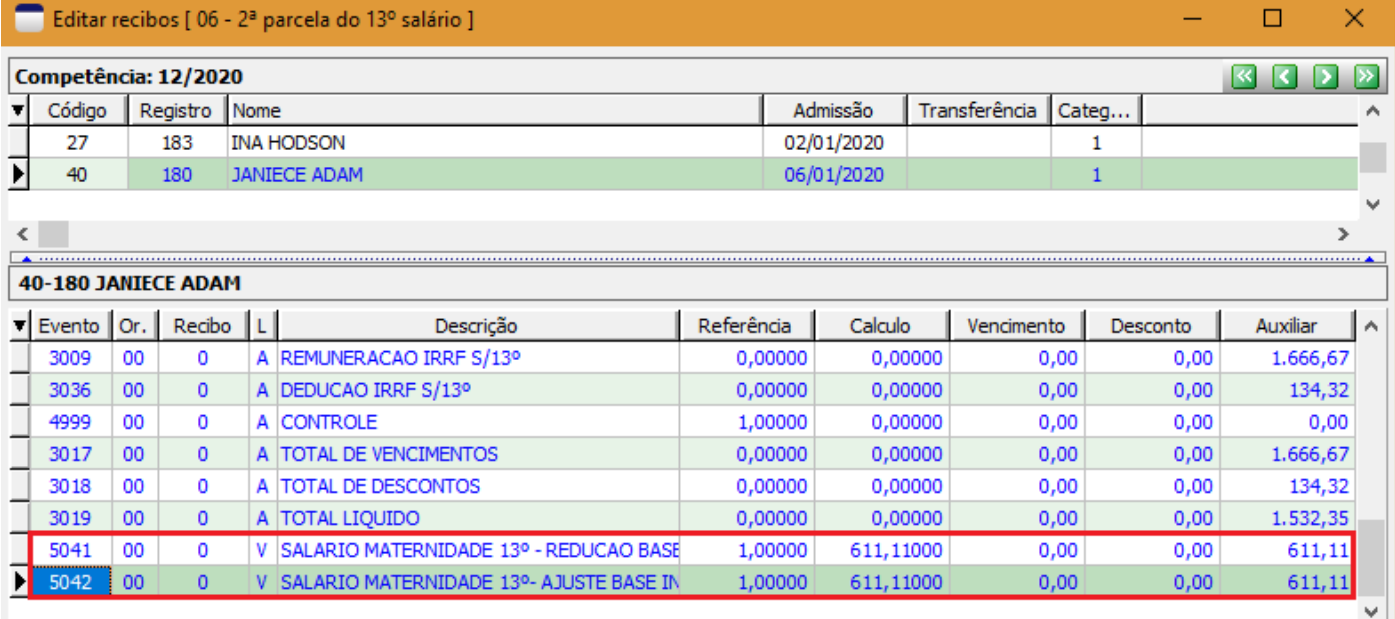

Links úteis

[Decisão do STF altera forma de cálculo das contribuições previdenciárias sobre Salário Maternidade](https://www.gov.br/esocial/pt-br/noticias/decisao-do-stf-altera-forma-de-calculo-das-contribuicoes-previdenciarias-sobre-salario-maternidade) — Português [\(Brasil\) \(www.gov.br\)](https://www.gov.br/esocial/pt-br/noticias/decisao-do-stf-altera-forma-de-calculo-das-contribuicoes-previdenciarias-sobre-salario-maternidade) [NOTA TÉCNICA Nº 20/2020 \(www.gov.br\)](https://www.gov.br/esocial/pt-br/documentacao-tecnica/manuais/nota-tecnica-20-2020.pdf) parecer\_sei\_n\_18361\_2020\_me\_salario-maternidade.pdf (economia.gov.br)